$<<$   $>>$ 

 $<<$  in the set of the set of the set of the set of the set of the set of the set of the set of the set of the set of the set of the set of the set of the set of the set of the set of the set of the set of the set of the s

- 13 ISBN 9787505396319
- 10 ISBN 7505396315

出版时间:2004-2

页数:205

字数:342000

extended by PDF and the PDF

http://www.tushu007.com

 $,$  tushu007.com

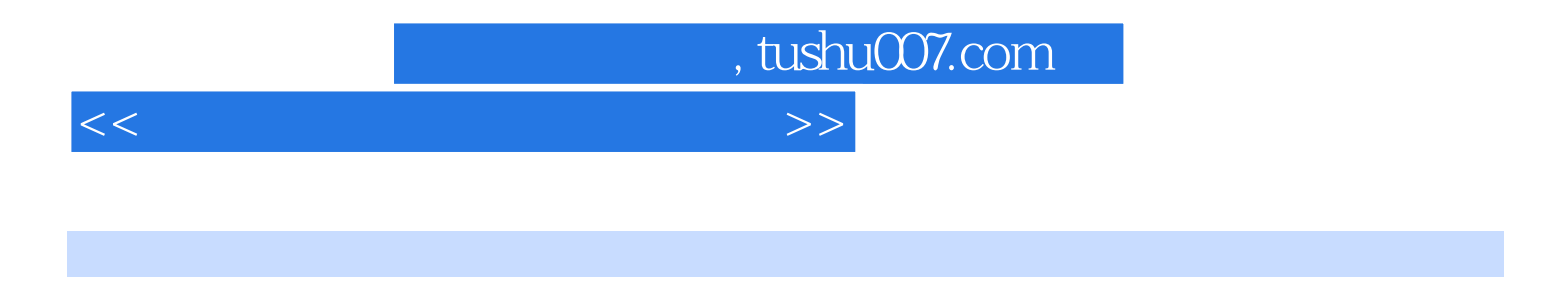

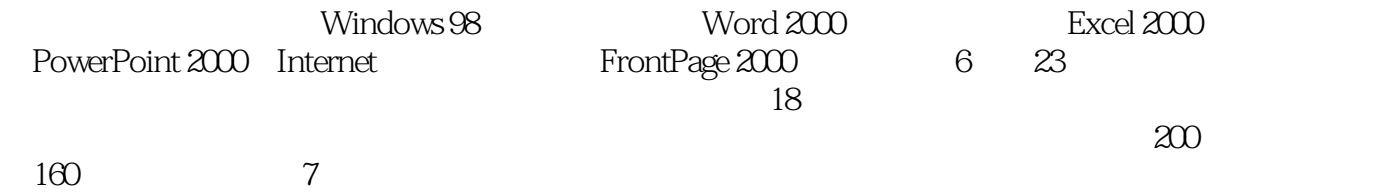

 $,$  tushu007.com

## $<<$

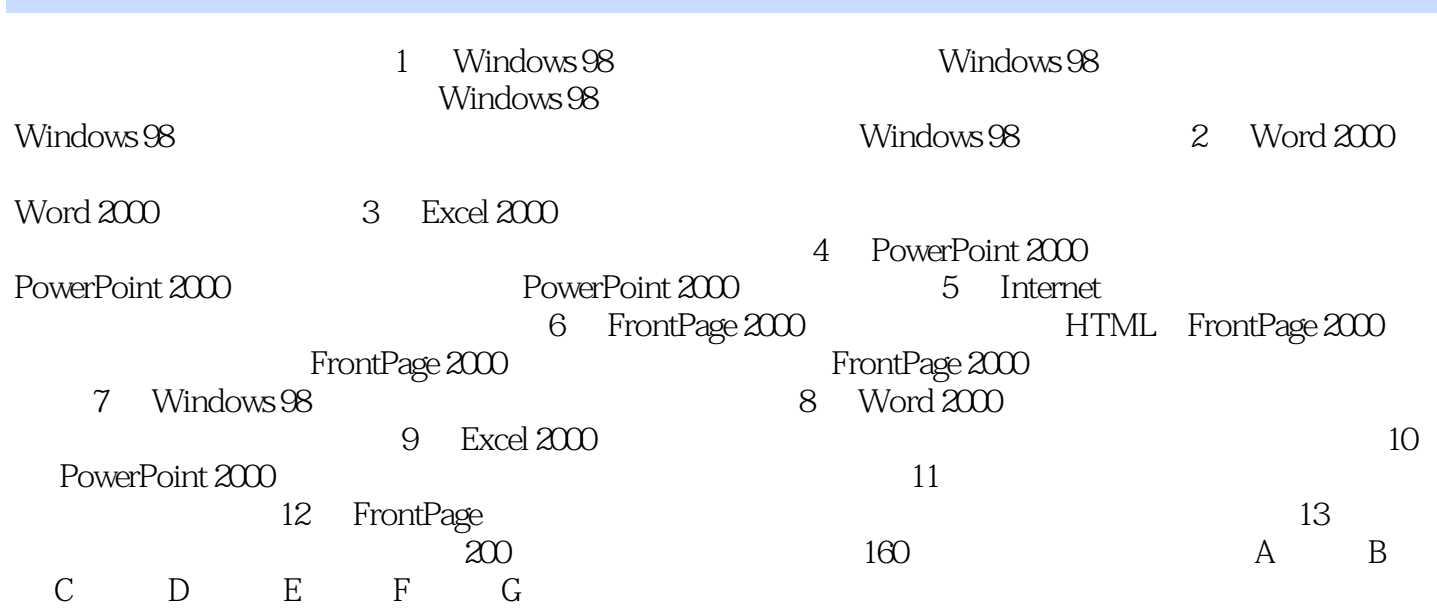

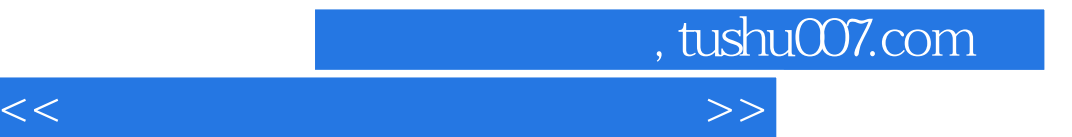

本站所提供下载的PDF图书仅提供预览和简介,请支持正版图书。

更多资源请访问:http://www.tushu007.com